#### DBA-1210P A1 Firmware Release Notes

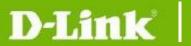

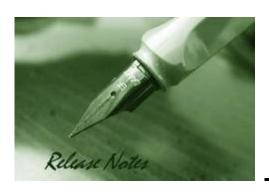

Firmware Version: 2.03.004 Boot Code Version: 1.00 Nuclias Portal Version: 2.1.3

Published: May 28, 2020

These release notes include important information about D-Link Nuclias Access Point firmware revisions. Please verify that these release notes are correct for your Access Point:

#### **Content:**

| Revision History and System Requirement: | 2 |
|------------------------------------------|---|
| Upgrade Instructions:                    | 2 |
| New Features:                            | 2 |
| Changes of Command Line Interface:       | 3 |
| Problem Fixed:                           | 3 |
| Known Issues:                            | 5 |
| Related Documentation:                   | 5 |

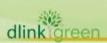

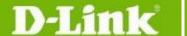

#### **Revision History and System Requirement:**

| Firmware<br>Version | Date         | Model     | Hardware<br>Version | Remark                         |
|---------------------|--------------|-----------|---------------------|--------------------------------|
| 2.0.3.004           | 28-May-2020  | DBA-1210P | A1                  | Official release               |
| 2.03.003            | 10-Mar2020   | DBA-1210P | A1                  | Official release (Unpublished) |
| 2.03.002            | 14-Jan2020   | DBA-1210P | A1                  | Official release               |
| 2.02.010            | 30-Oct2019   | DBA-1210P | A1                  | Official release               |
| 2.02.007            | 30-July-2019 | DBA-1210P | A1                  | Special approve                |
| 2.01.005            | 21-Feb2019   | DBA-1210P | A1                  | 1st release                    |

#### **Upgrade Instructions:**

When the device added to Nuclias portal, the Nuclias portal will automatically update the Access Point firmware to the latest version. User can go to SETTINGS $\rightarrow$ Firmware  $\rightarrow$  ACCESS POINT UPGRADE to change the firmware upgrade policy and there are three options:

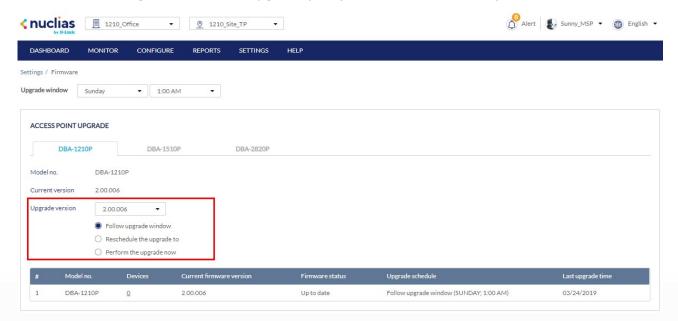

#### **New Features:**

| Firmware<br>Version | New Features                                                                                                    |
|---------------------|----------------------------------------------------------------------------------------------------|
| 2.03.003            | <ol> <li>Add 802.11ax neighbor AP detection to improve the display of device<br/>information on the Nuclias portal.</li> </ol>                     |
|                     | <ol><li>Added ProxyStatus and MiscSettingsStatus to AEVENT_STATUS to<br/>improve the display of device information on the Nuclias portal</li></ol> |

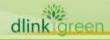

## D-Link

#### **DBA-1210P A1 Firmware Release Notes**

| 2.03.002 | <ol> <li>Added "LACP" status report in Device Information list.</li> <li>Support External Captive Portal feature.</li> <li>Allow user to set the walled garden from Nuclias Portal.</li> <li>Added Simultaneous login support in SNS.</li> <li>Support LLDP-MED function.</li> </ol> |
|----------|----------------------------------------------------------------------------------------------------|
|          | 5. Added certificate replacement mechanism.                                                                                                    |
| 2.02.007 | <ol> <li>Add LDAP support</li> <li>Add SNS – E-mail authentication &amp; Line support</li> <li>Add EAP-FAST, EAP-SIM, EAP-AKA</li> </ol>                                                                                                    |
| 2.01.005 | First release                                                                                                    |
|          |                                                                                                    |

#### **Changes of Command Line Interface:**

The section below only shows command line changes that may bring backward compatibility issues with configuration settings for previous version of firmware.

Any new feature commands that do not have backward compatibility issues are not included in the below section.

| Firmware<br>Version | Changes       |
|---------------------|---------------|
| 2.01.005            | First Release |
|                     |               |
|                     |               |

#### **Problem Fixed:**

| Firmware<br>Version | Problems Fixed                                                                  |
|---------------------|---------------------------------------------------------------------------------|
| 2.03.004            | 1. Fix the E-mail OTP cannot work after the session expired. (DI20200327000004) |
|                     | 2. Fix after the firmware is downgraded, the default SSID will not be           |

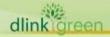

# D-Link

### **DBA-1210P A1 Firmware Release Notes**

|          | closed after setting the device. (DI20200316000004)                                                                                                    |
|----------|----------------------------------------------------------------------------------------------------|
|          | <ol> <li>Fixed the issue that DUT will not resume advertising beacons on the<br/>first VAP of 5GHZ due to DFS suspension. (DI20200331000001,<br/>DI20200331000003)</li> </ol> |
|          | <ol> <li>Fixed an issue where the device would display hidden SSIDs.<br/>(DI20200401000004)</li> </ol>                                                                        |
|          | 1. Fixed E-mail authentication not working when the session timeout.                                                                                                    |
| 2.03.003 | <ol><li>Fixed an issue where NTP time could not be updated with new setting in<br/>the GUI of the AP. (DBG20020076)</li></ol>                                                 |
|          | 3. Improved firmware update process to reduce the chance of damaging environmental information.                                                                               |
|          | 1. Fixed ACS bandwidth prefetch and selection algorithm on 5G.                                                                                                    |
| 2.03.002 | <ol><li>Fixed an issue where Splash Page could not be updated due to<br/>compression.</li></ol>                                                                               |
|          | 3. Renew *.redirect.nuclias.com certificate.                                                                                                    |
|          | 1. Fixed that when the character length of the URL for redirection is 242, the client displays the blank page.                                                                |
|          | 2. Fixed the mobile devices show "incorrect password" while connected to AP. (DUSA20190724000003)                                                                             |
| 2.02.010 | 3. Fixed the issue when Push Configuration to device, the Device response behavior is abnormal.                                                                               |
|          | 4. Fixed "Cannot view privacy policy and terms of use in Google social sign-in via laptop" listed in the 2.01.005 list of known issues                                        |
|          | 5. Fixed "iPhone iOS 12.2 social login issue (for specific steps only)" issue listed in the 2.01.005 list of known issues                                                     |
|          | 1. Fix the AP's behavior when a MAC ACL include 2000 addresses (DI20190329000003)                                                                                             |
|          | 2. Fix WPA3 Vulnerability.                                                                                                    |
|          | 3. Fix Webcamera is NOT associated with AP under 80Mhz. (DI20190426000010, DI20190430000002)                                                                                  |
| 2 02 007 | 4. Fix the Terms and Conditions button can't work.                                                                                                    |
| 2.02.007 | 5. Fix incorrect Wireless MAC address after reset to default.                                                                                                    |
|          | 6. Fix Push reset button 20 seconds, it does not change firmware partition.                                                                                                   |
|          | 7. Fixing when the radius secret contains the symbol @ will cause the SSID to be unencrypted.                                                                                 |
|          | 8. Fix Country IE may be enabled after radar detected.                                                                                                    |
|          | 9. Fix incorrect beacon offset.                                                                                                    |
|          |                                                                                                    |

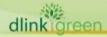

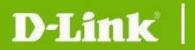

#### **DBA-1210P A1 Firmware Release Notes**

|          | !!Note. Device upgrade to this version CANNOT downgrade to any previous version to avoid configuration conflict. |
|----------|----------------------------------------------------------------------------------------------------|
| 2.01.005 | First Release                                                                                                    |
|          |                                                                                                    |

<sup>\*</sup> D-Link tracking number is enclosed in ()

#### **Known Issues:**

| Firmware<br>Version | Issues                                                                                                    | Workaround |
|---------------------|----------------------------------------------------------------------------------------------------|------------|
| 2.01.005            | <ol> <li>Wireless performance at small packets size does not meet<br/>theoretical throughput caused by CPU maximum forwarding<br/>rate reached.</li> <li>In some specific use cases, wireless signal strength is not<br/>optimized.</li> </ol> |            |
|                     |                                                                                                    |            |

#### **Related Documentation:**

- DBA-1210P A1 QIG V1.0
- Nuclias user manual

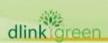